# **CS2507 Computer Architecture Lecture 5 The Instruction Set (continued) The Intel 8086 Processor**

The 8086 processor is a 16-bit CPU. It has a 16-bit accumulator (A register) with a 16-bit PC, known now as the Instruction Pointer (IP).

When the 8086 was being designed, it was decided to increase the addressable main memory size to 1 megabyte (1M). Thus, the memory address length is 20 bits, and many of the extensions to the 8085 architecture arise from dealing with this increased address length.

One of the aims of the 8086 design was to maintain a level of backwards compatibility with the 8085 so that old software could easily be adapted to run on the new processor.

A far back as its 8080 development system, Intel had had a way of regarding memory that involved thinking about a program as being composed of four segments, each having a different purpose. These segments were called the Code Segment, the Data Segment, the Stack Segment and Extra Segment. The 8086 processor introduced architectural support for this logical separation, making a virtue out of the necessity of expanding the memory addresses.

Segments are supported by the inclusion of four 16-bit segment registers, the Code Segment Register (CS), the Data Segment Register (DS), the Stack Segment Register (SS) and the Extra Segment Register (ES). As these registers address a 1M address space, it is assumed that the four least significant bits (LSBs) of the segment address are zero. Thus, segments are aligned (i.e. begin at) a 16-byte boundary (an address evenly divisible by 16).

All other addresses produced in the processor are treated as 16-bit offsets within a particular segment. Thus, the maximum size of a memory segment is 64K. Segments are not mutually exclusive: they can overlap in any number of locations. Indeed, setting all segment registers to zero results in the previous 64K memory model.

Offsets are combined with segment register contents to generate effective addresses. Usually, the IP contains an offset within the code segment and the SP contains an offset within the stack segment. This may be specified at assembly level by writing CS:IP and SS:SP. Operand offsets usually act with respect to the DS or ES registers.

To form a 20-bit effective address, the four LSBs of the offset become bits 0-3 of the

effective address. Bits 4 - 19 of the effective address are constructed by adding bits 4-15 of the offset to bits 0-15 of the segment address.

For instance, suppose the CS register contains 302H and the IP contains 2A57H. Then, the code segment address is 3020H and the effective address is 5A77H.

Other registers are:

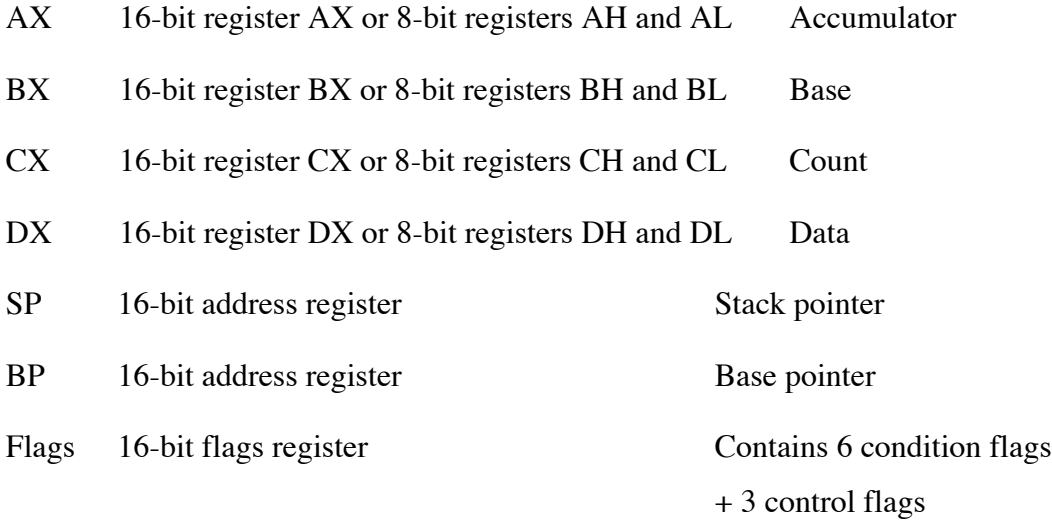

Instructions are variable-length and can occupy 1, 2 or 3, 4, 5 7 or 9 bytes.

Operand addressing modes available are implied, register, immediate, direct, register indirect, memory indirect, based and indexed. Indeed, although separate based and indexed addressing modes may be discussed as an abstraction, 80x86 addressing is best treated by saying that an operand address may be formed by adding a displacement to the contents of two other registers.

As in the case of the 8085, conditions are indicated by setting 1-bit flags to show the result of an ALU operation. In addition, there are control flags that can be set or reset in order to control CPU operation. The condition flags can be tested using conditional jump, call or return instructions. There are 6 condition flags: Overflow (OF), Sign (SF), Zero (ZF), Auxiliary Carry (AF), Parity (PF) and Carry (CF). There are 3 control flags: Trap (T), Interrupt (IF) and Direction (DF). The 9 flags are padded with 7 extra bits to form a 16-bit Flags register, so that SF, ZF, AF, PF and CF occupy bits 7, 6, 4, 2 and 0 of the Flags register, the same positions occupied by these flags in the 8085. The OF occupies bit 11 and the control flags DF, IF and TF are at bit positions 10, 9 and 8 of the Flags register. The Flags register is accessible via PUSHF, POPF, LAHF and SAHF instructions. In addition, the CF, IF and DF can be individually set or cleared..

The Overflow flag is set when a carry into the MSB does not result in a carry out, or when a carry out of the MSB occurs without a carry in. The flag indicates arithmetic overflow on signed arithmetic operations. The Sign flag is set when the result of an ALU operation is negative, according to the Two's Complement number representation. The Zero flag is set when the result of an operation is zero. The Auxiliary Carry flag is not explicitly accessible by conditional test instructions, but is used internally in the Binary Coded Decimal (BCD) correction instruction, Decimal Adjust Accumulator (DAA). The Parity flag is set if the A register contains an even number of 1 bits, a condition known as even parity. The Carry flag is set when a carry out of bit 7 occurs as a result of an arithmetic operation.

Memory is byte-organised, with the Little-Endian convention employed for the storage of multiple-byte quantities. The restart address is FFFF0H and Intel literature "reserves" locations FFFF0H to FFFFFH (16 bytes) for a jump to the initial bootstrap loader. Memory locations 00000H to 003FFH are reserved for the interrupt vector, so 256 entries of 4 bytes each occupy 1K memory bytes. Note that full address quantities in this processor occupy 4 bytes, 2 each for the segment address and the offset.

Stack is located off-chip, in main memory and is accessed through SS: SP. The stack expands into memory locations having lower addresses than those already occupied. The SP is decremented before a byte is saved on the stack. Only 16-bit quantities are moved to and from the stack.

There is an allowance for a separate address space via Input and Output instructions.

The ALU directly provides for addition, subtraction, increment, decrement, multiplication and division of signed and unsigned 8-bit and 16-bit integers. Special instructions allow for adjustments to facilitate BCD and ASCII arithmetic. Comparisons are performed by internal subtraction with modification to allow for special cases. Logical AND, OR, NOT and XOR operations are provided, as are multiple-bit rotations and shifts of 8-, 9-, 16- and 17-bit quantities.

Special string instructions allow easy movement and comparison of strings as well as byte searches.

Machine control includes instructions to enable and disable interrupts, No-operation and Halt instructions. An Escape instruction allows the CPU to communicate a calculation to a numerical coprocessor. A Wait instruction puts the processor into a wait state until it receives a signal from a coprocessor or external device. A Lock instruction permits the processor to

share an external bus with several other processors.

Software interrupts allow 256 levels of specified Supervisor Call (SVC). In addition, there are two 1-byte software interrupts.

## **Instructions by Class**

#### **Data Movement Group**

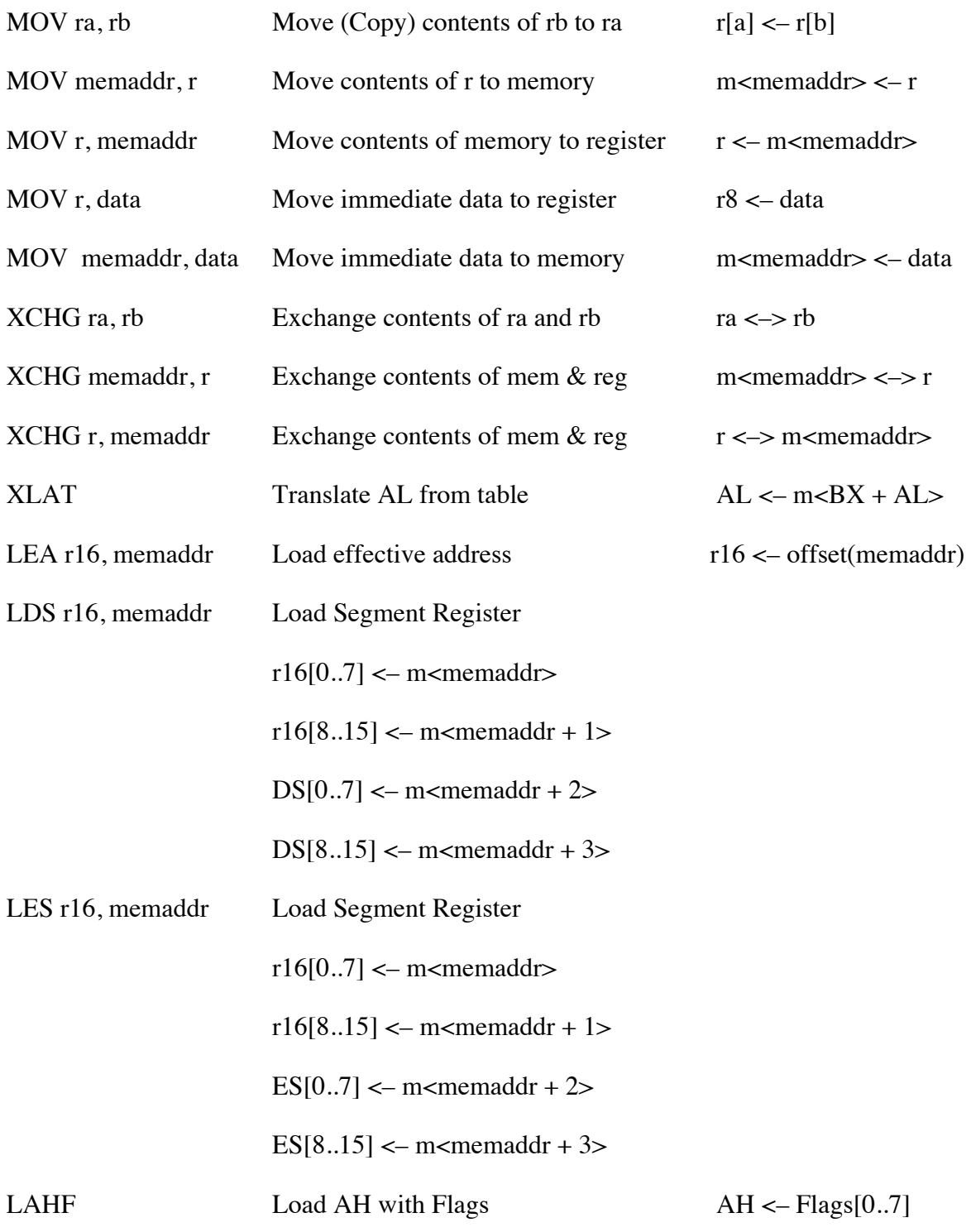

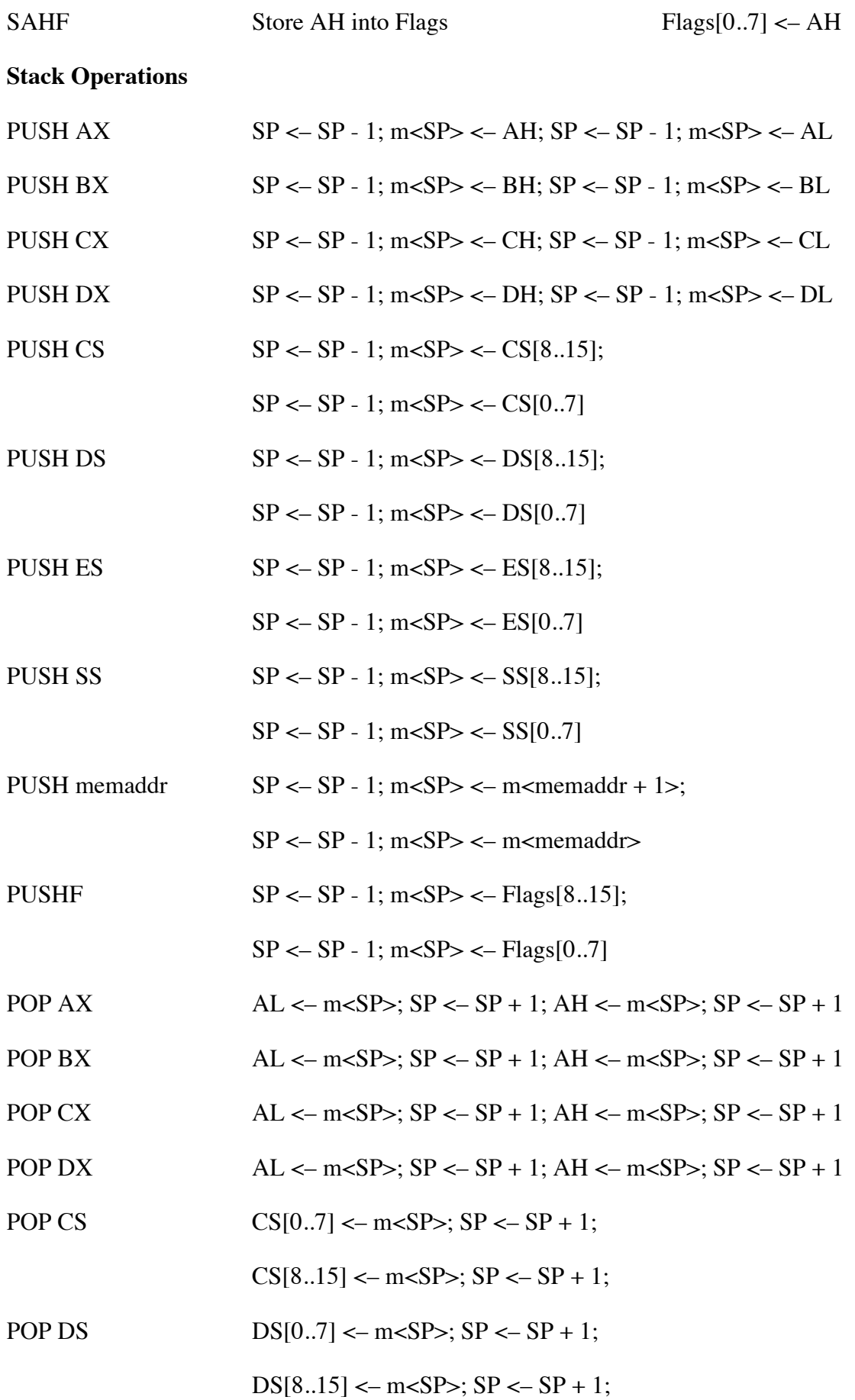

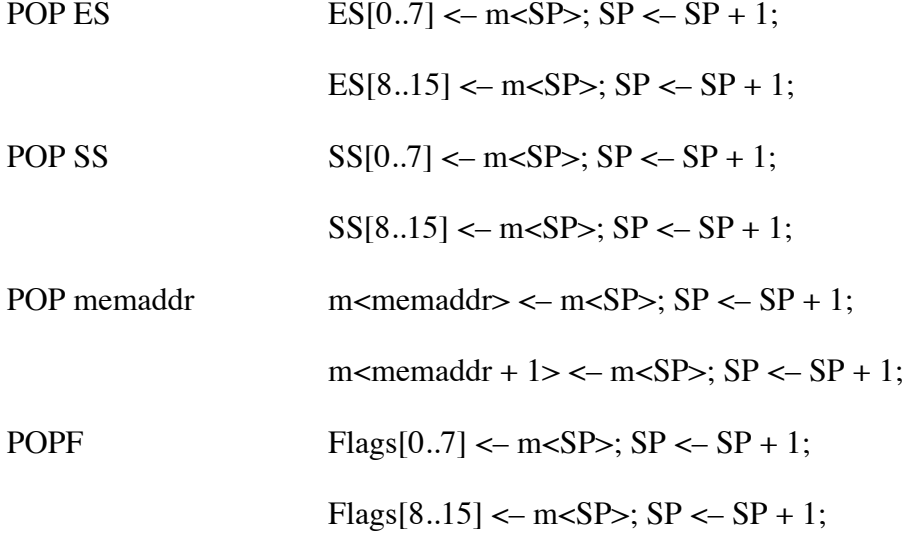

## **Branch Group: Jump, Call, Return**

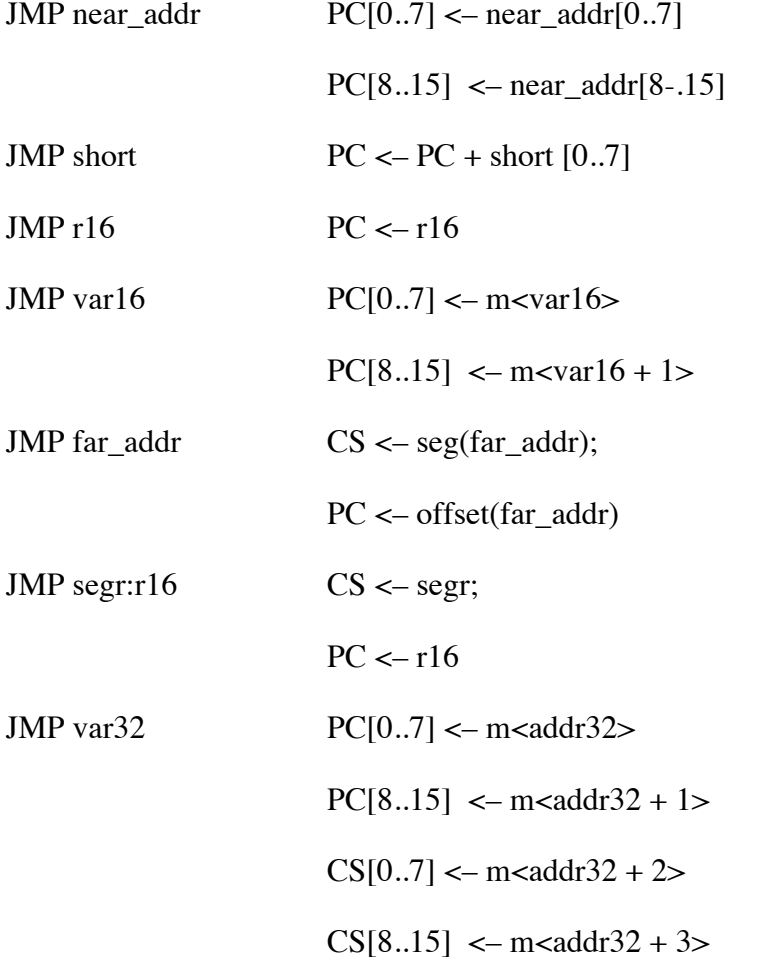

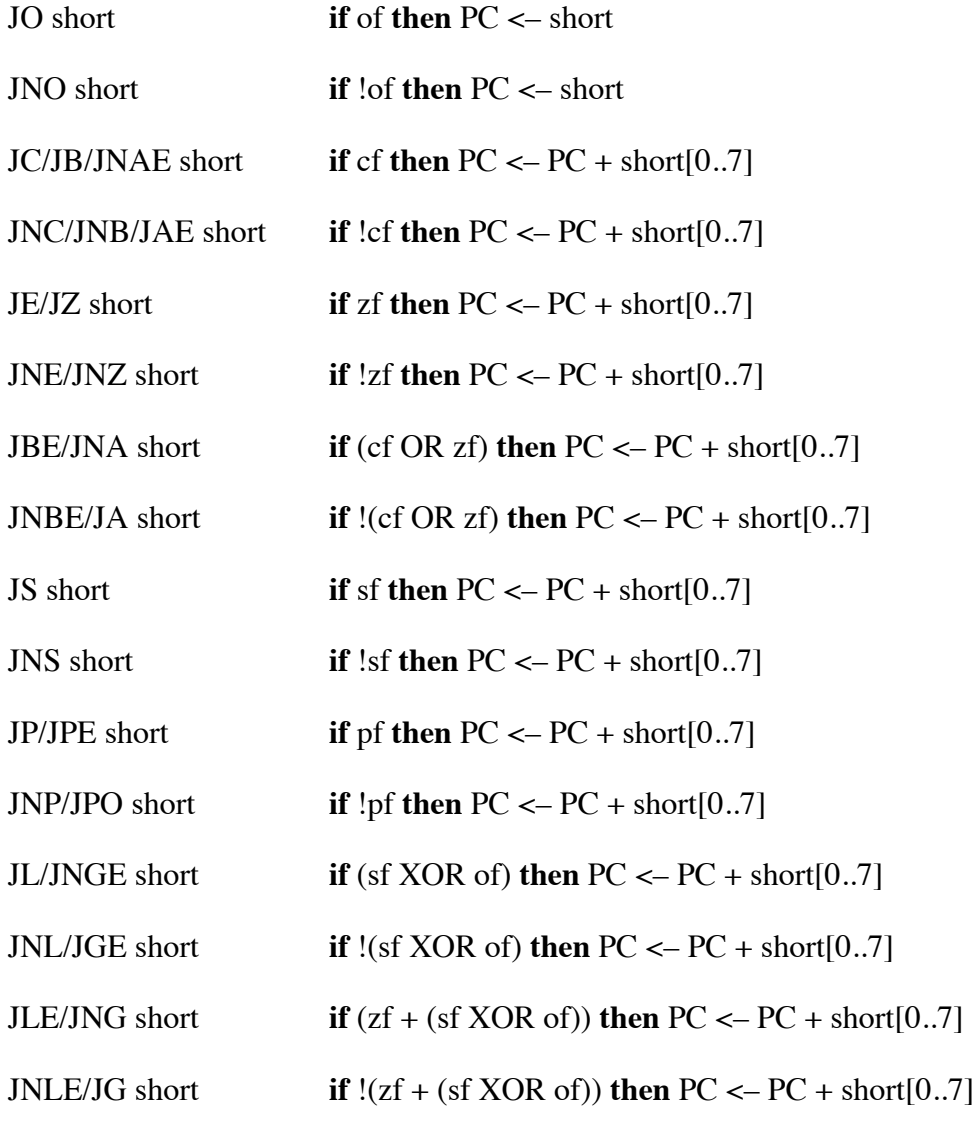

LOOP short  $CX \leftarrow CX - 1;$ **if**  $(CX := 0)$  **then**  $PC \leftarrow PC +$  short  $[0..7]$ 

LOOPZ/LOOPE addr16

 $CX \leftarrow CX - 1;$ **if** ((CX != 0) AND (zf)) **then** PC <– PC + short [0..7]

LOOPNZ/LOOPNE addr16

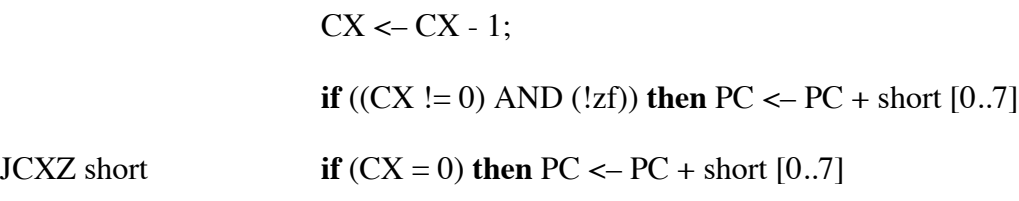

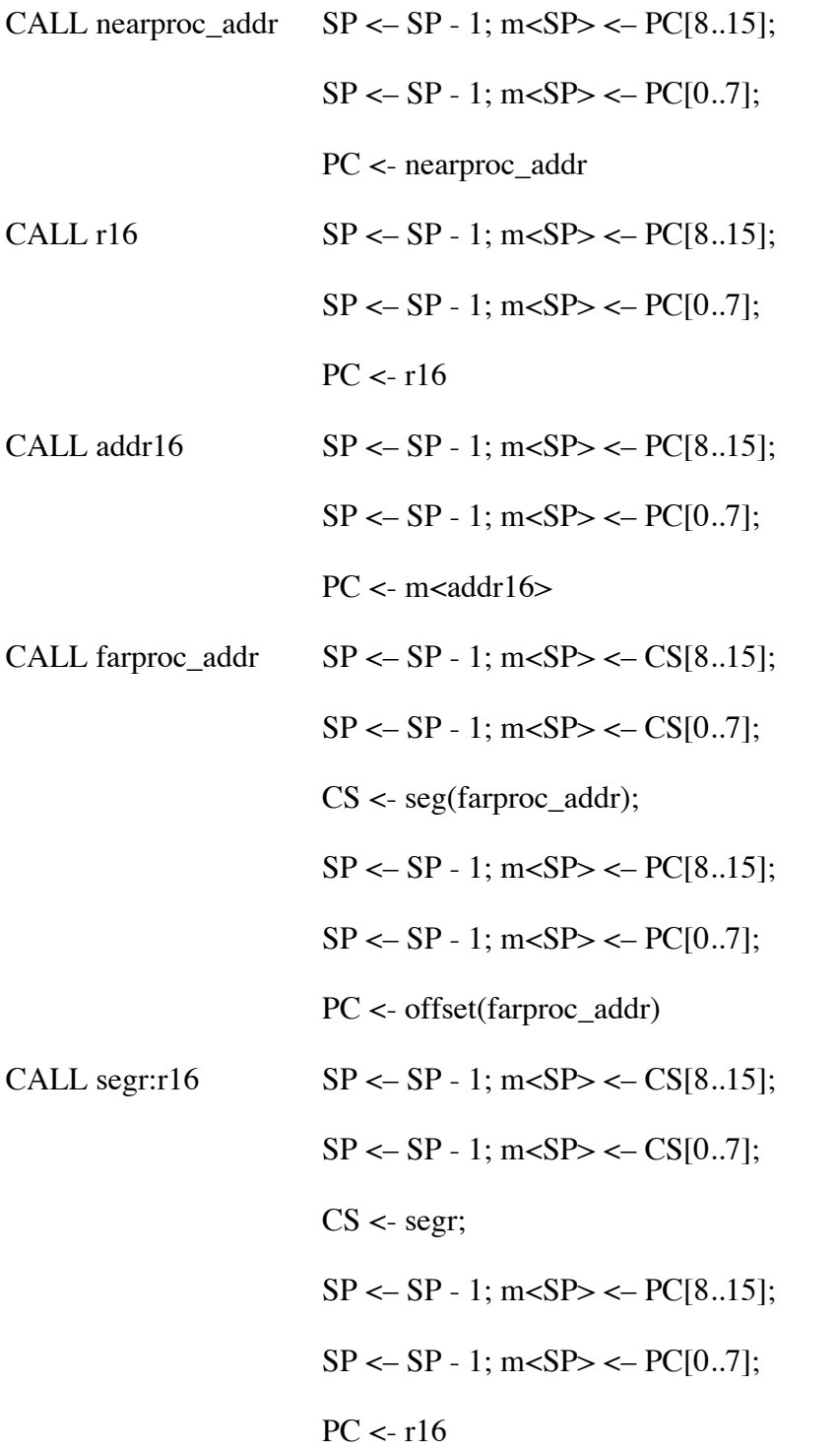

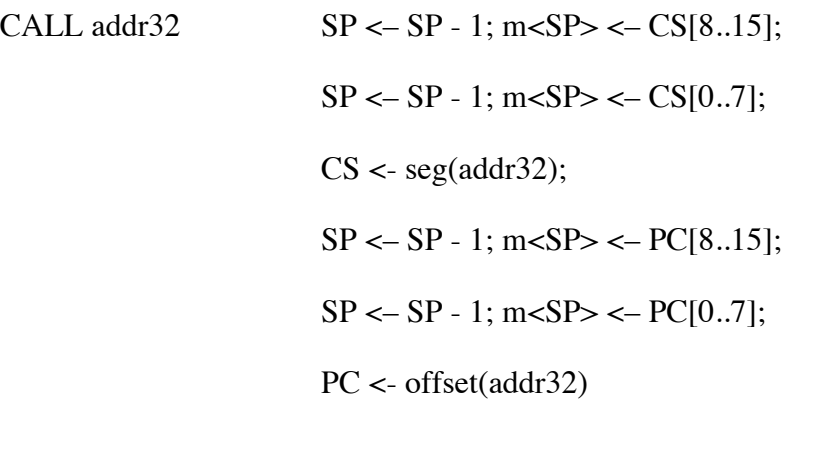

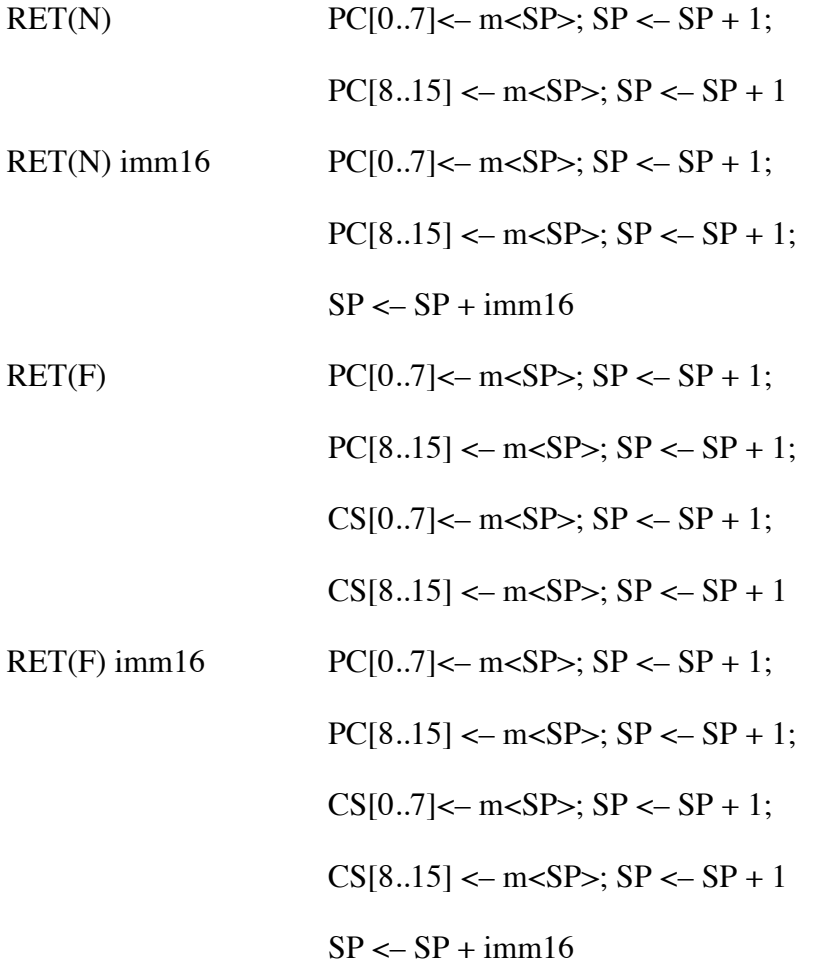

## **Arithmetic Group**

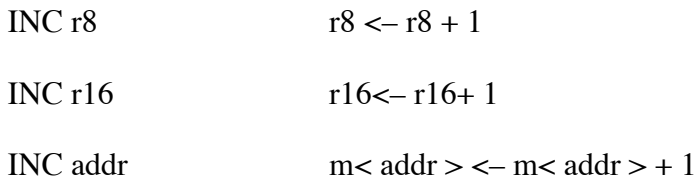

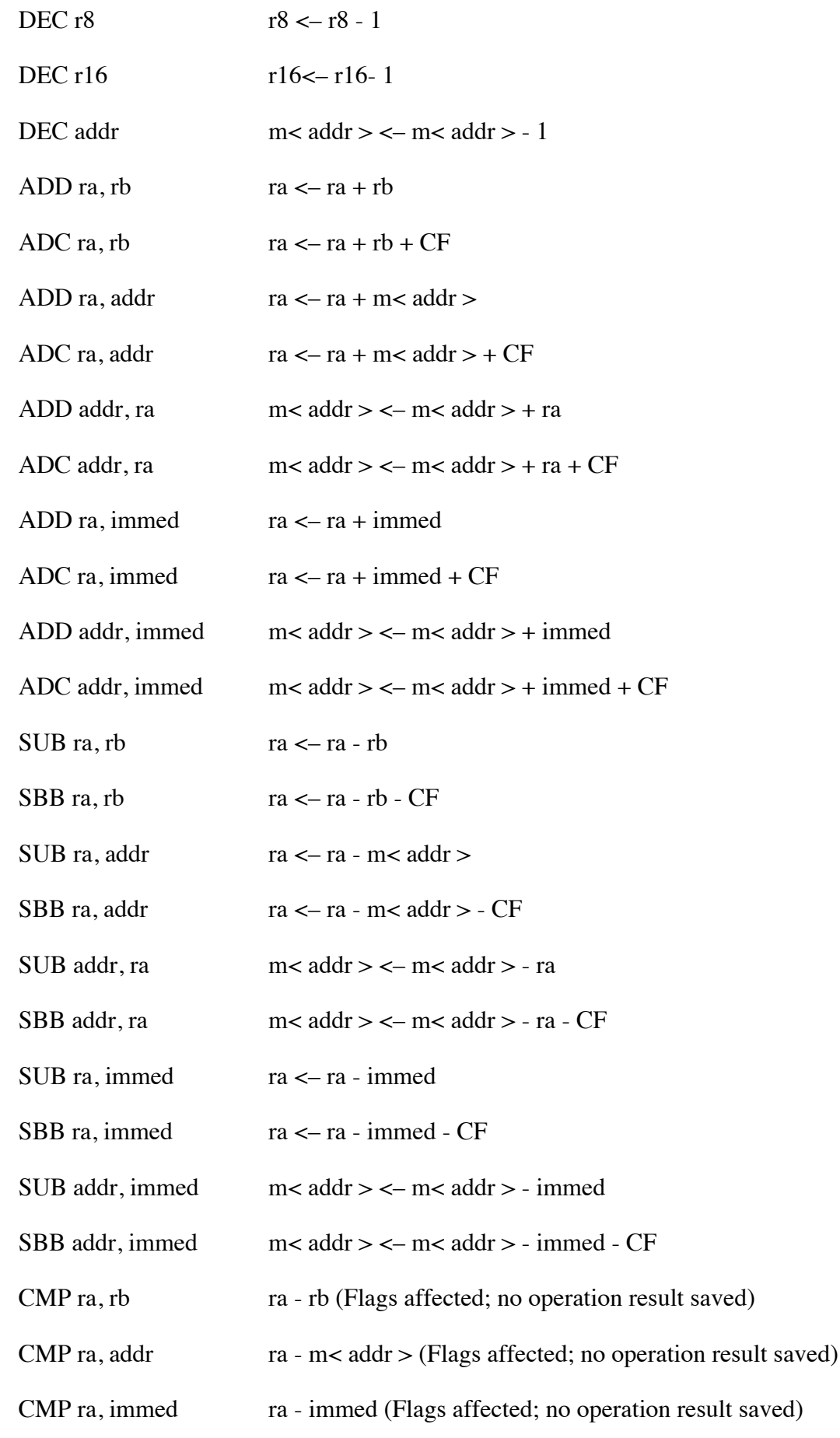

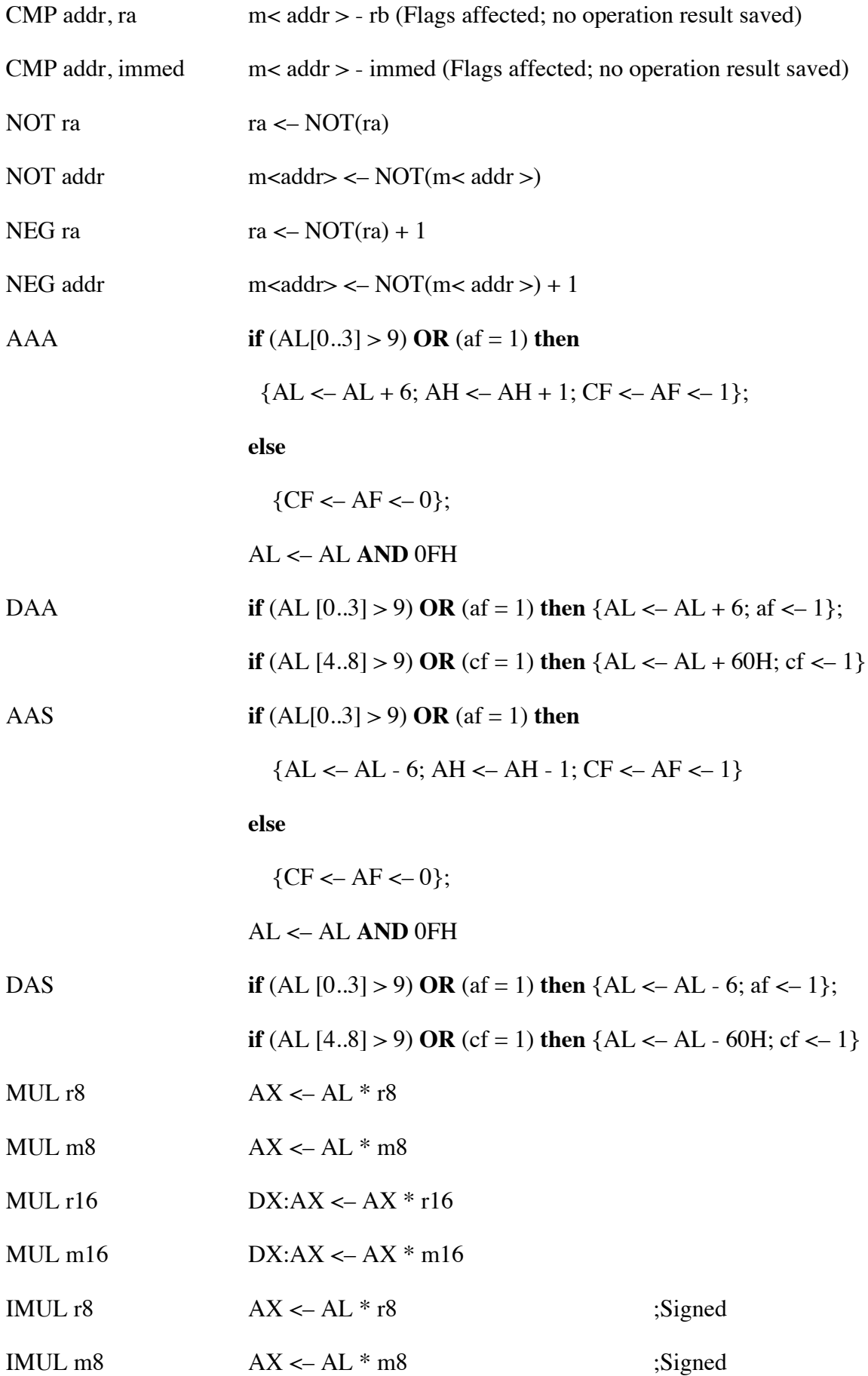

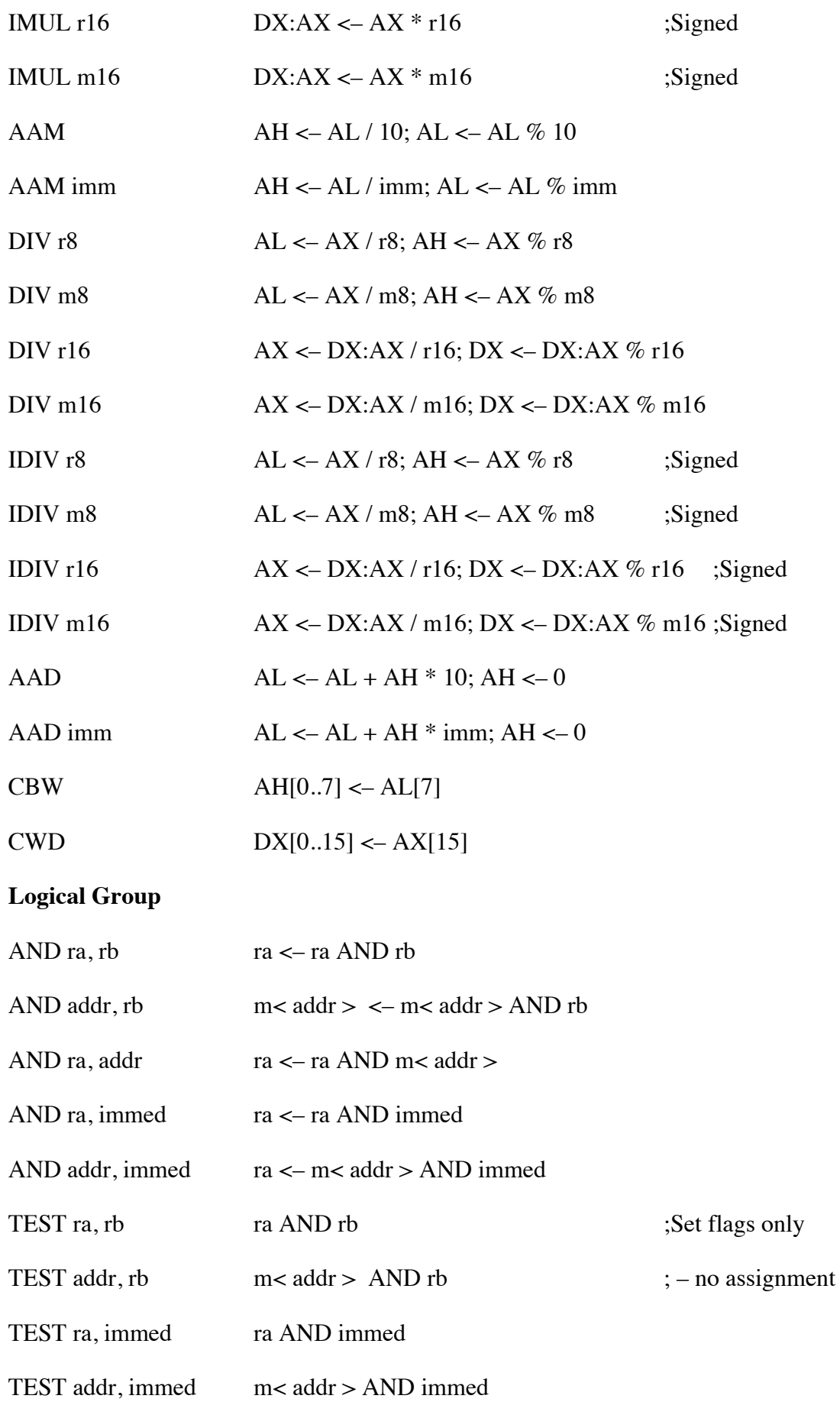

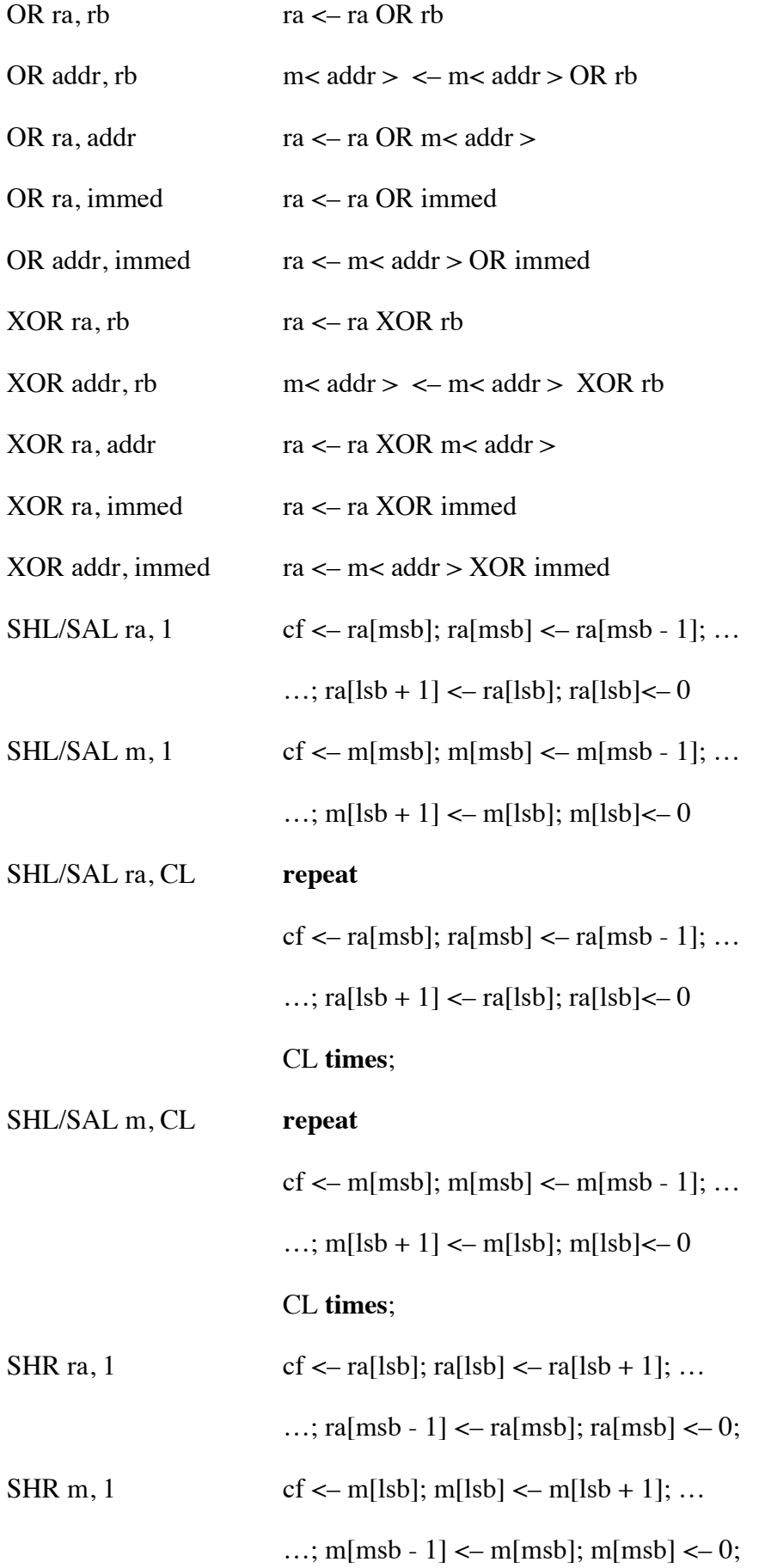

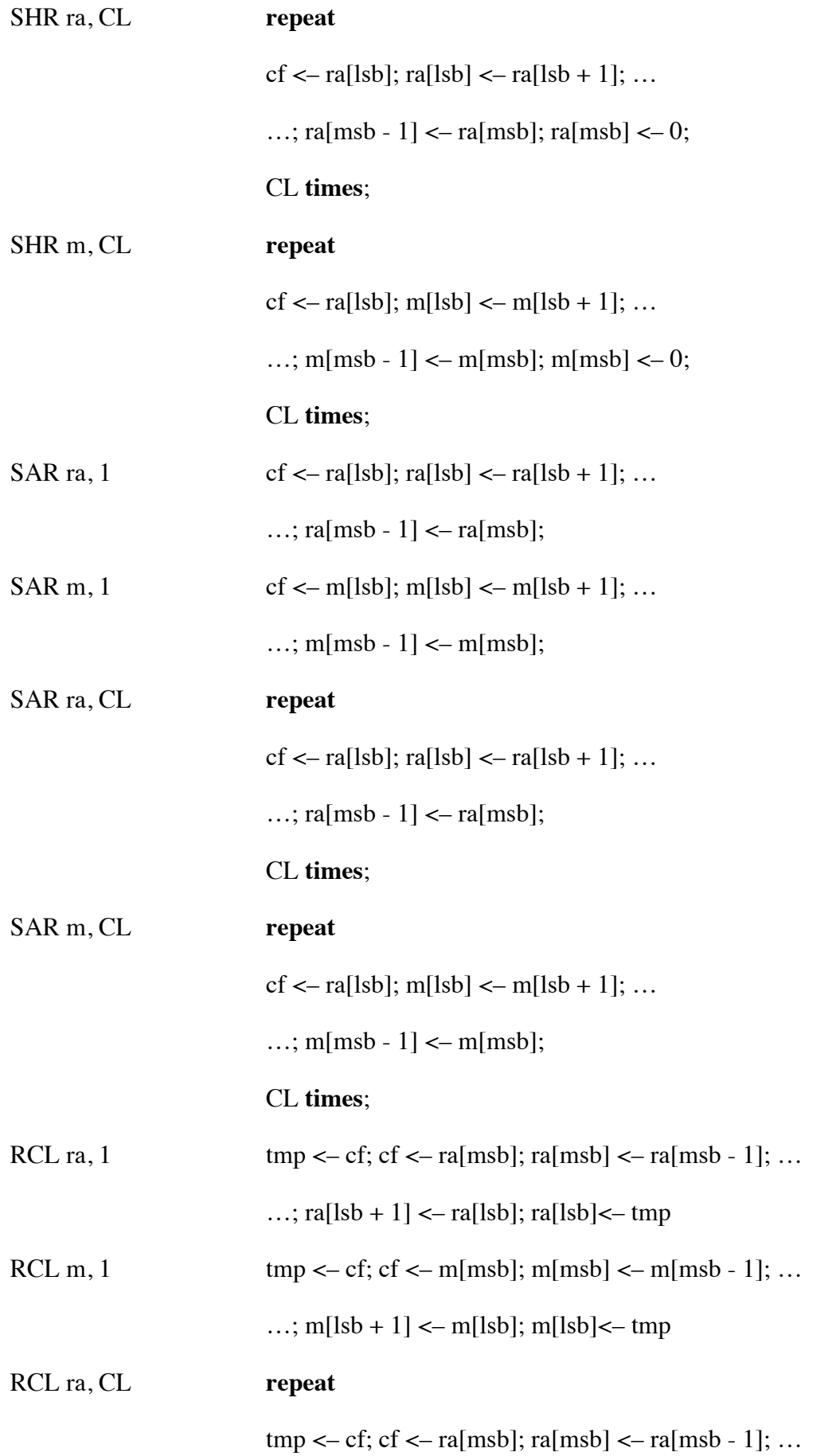

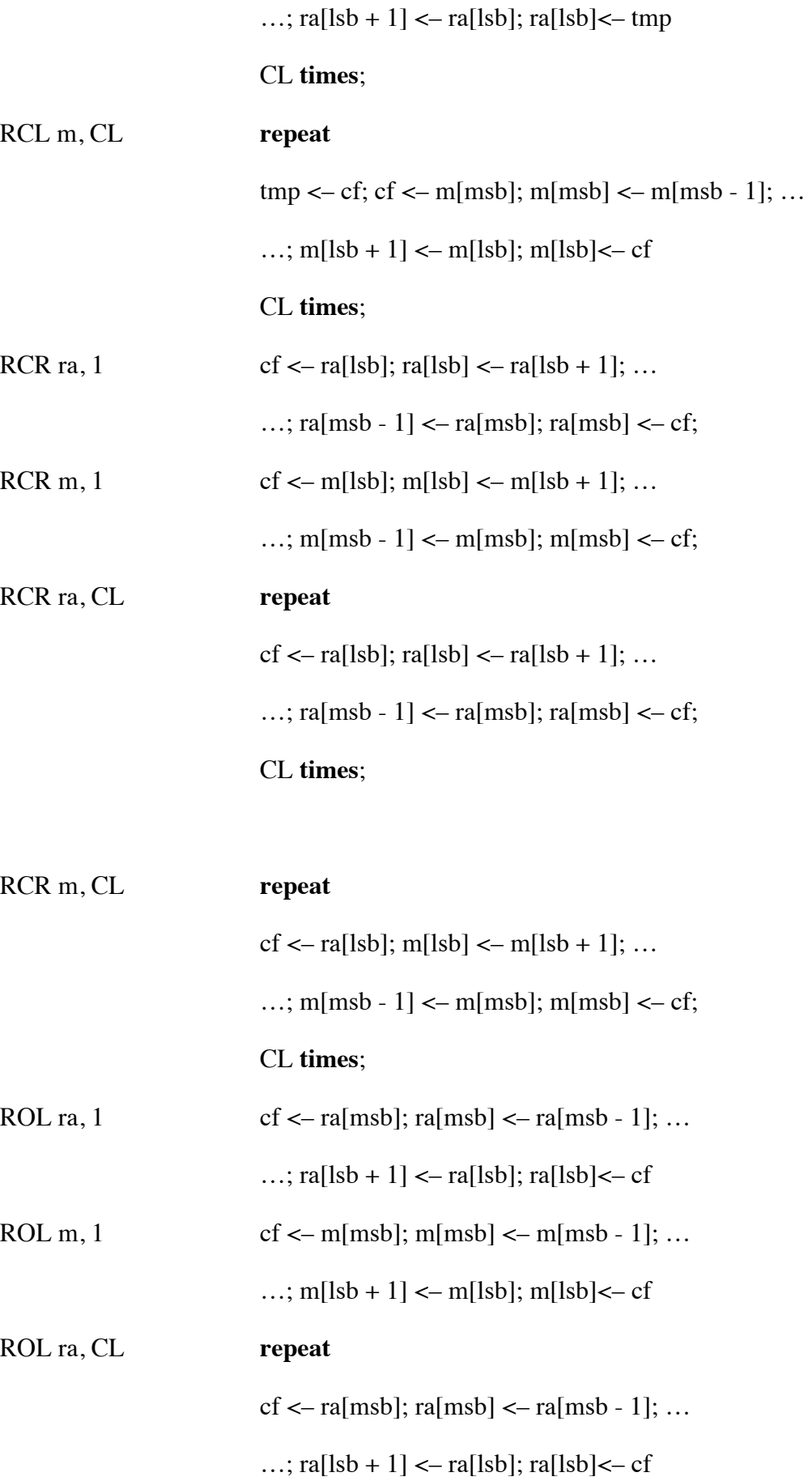

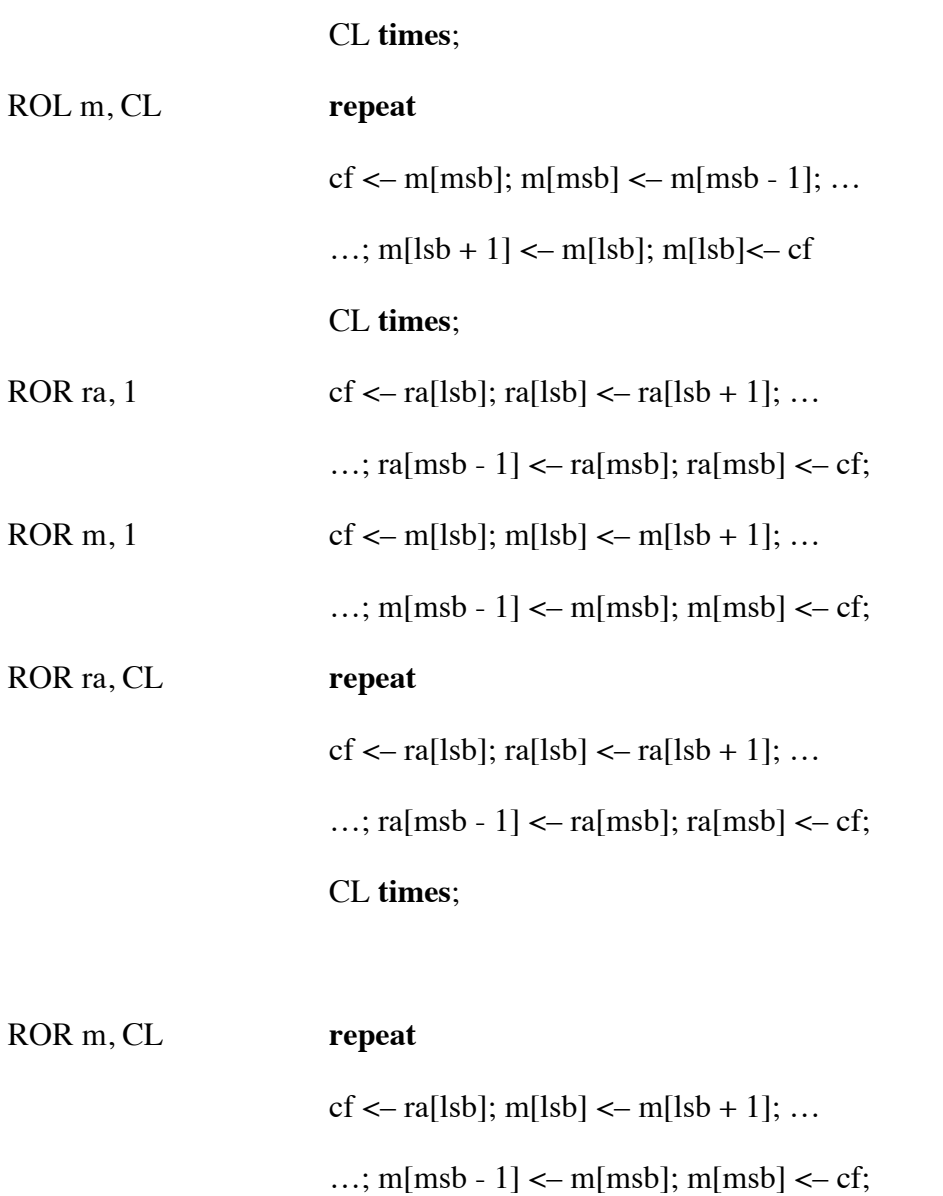

CL **times**;

## **Machine Control Group**

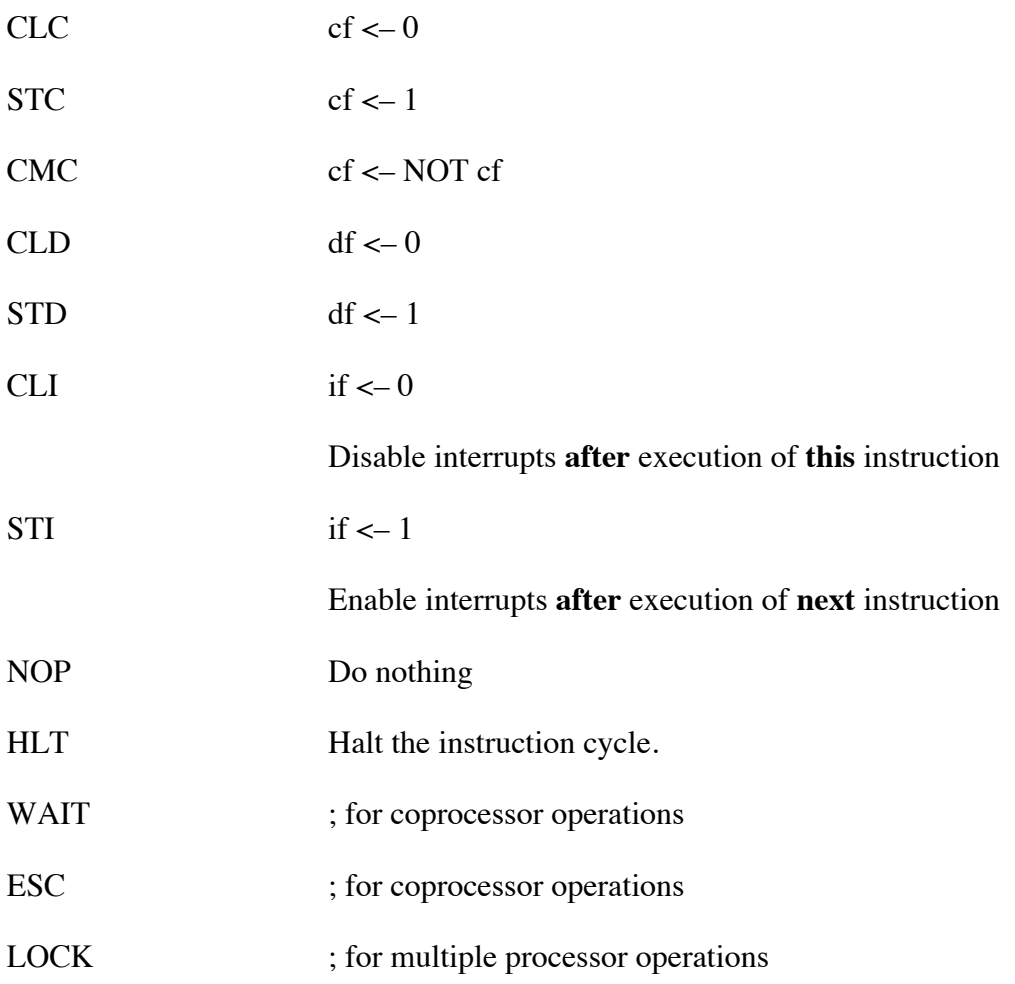

#### **Software Interrupt Group**

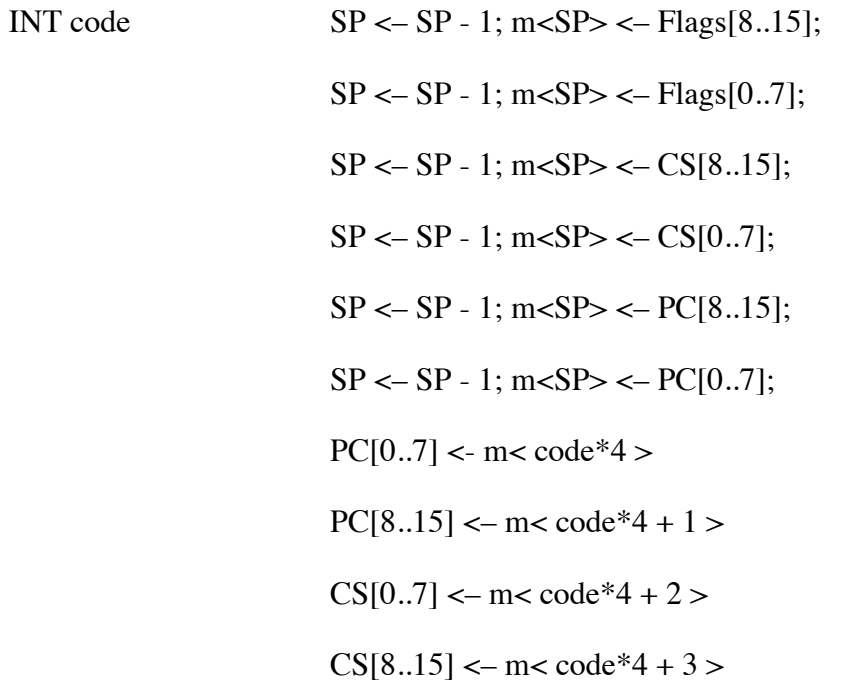

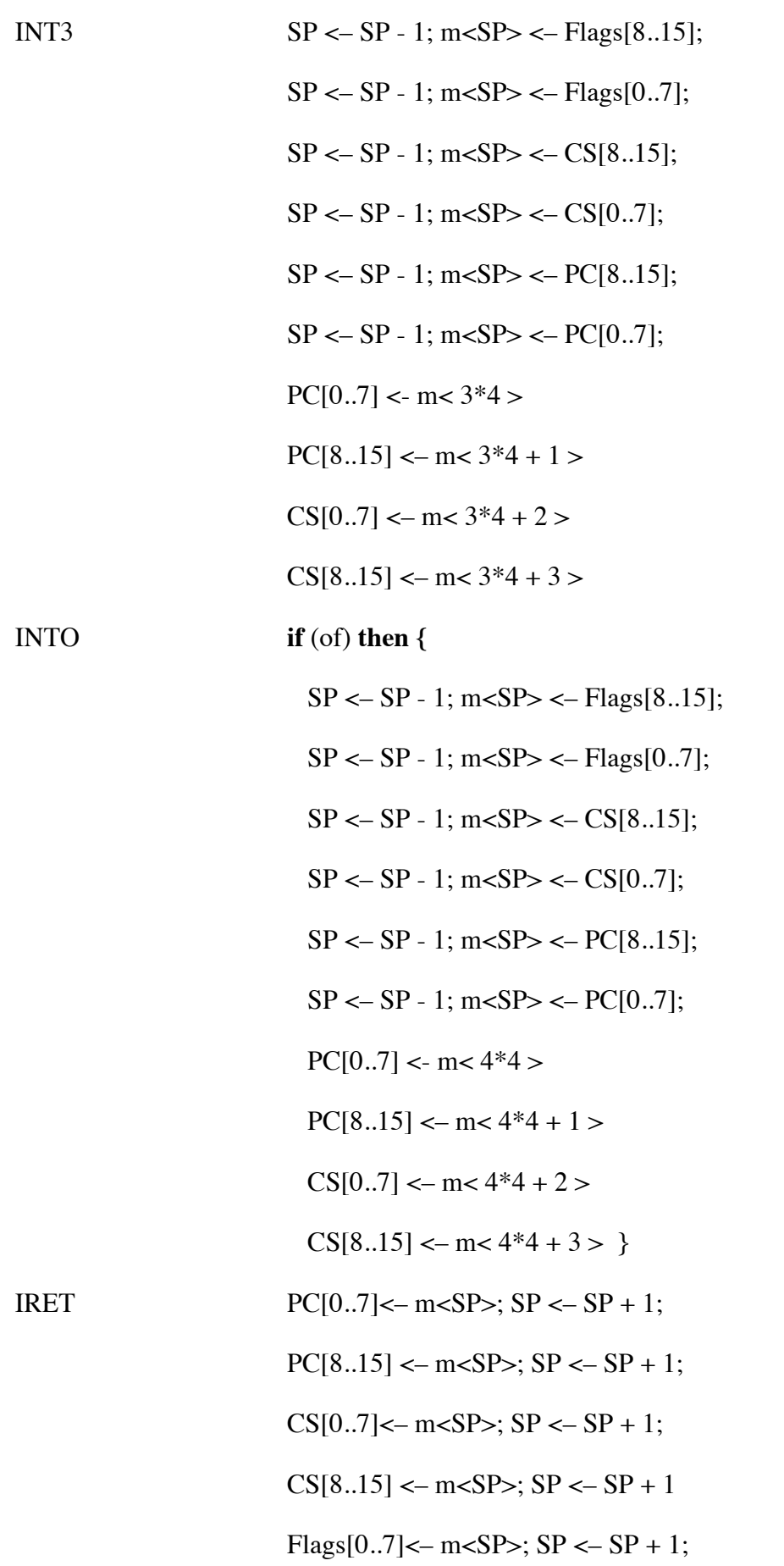

$$
Flags[8..15] \leftarrow m; SP \leftarrow SP + 1
$$

**Note:** The INT *code* operand is limited to a value between 0 and 255. Therefore, the interrupt vector extends from 0 to 3FFH.

Power-on or RESET sets the PC to FFFF0H.

#### **I/O Group**

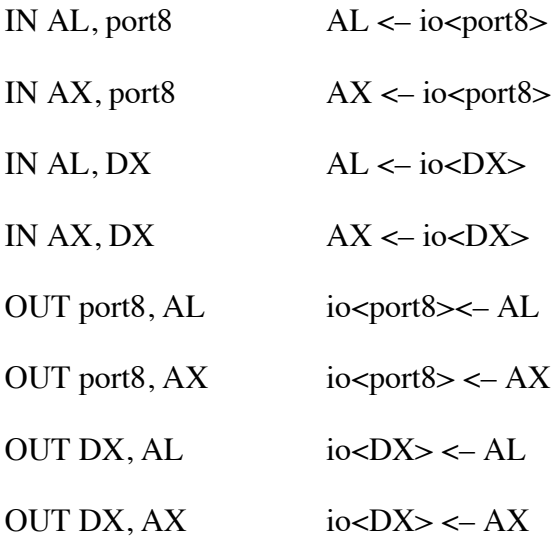

### **String Instructions**

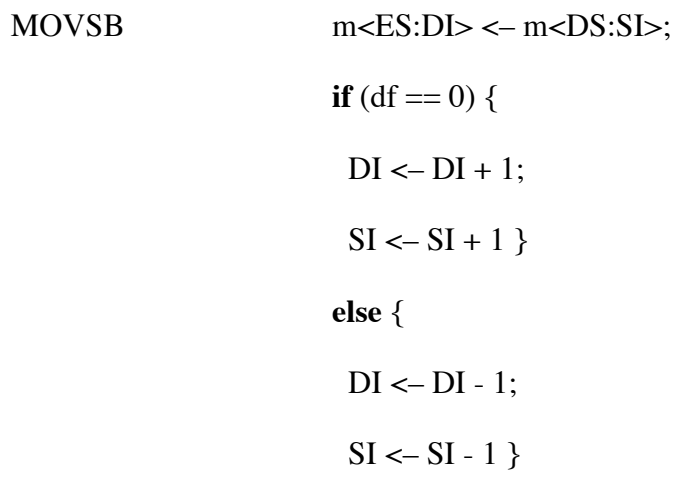

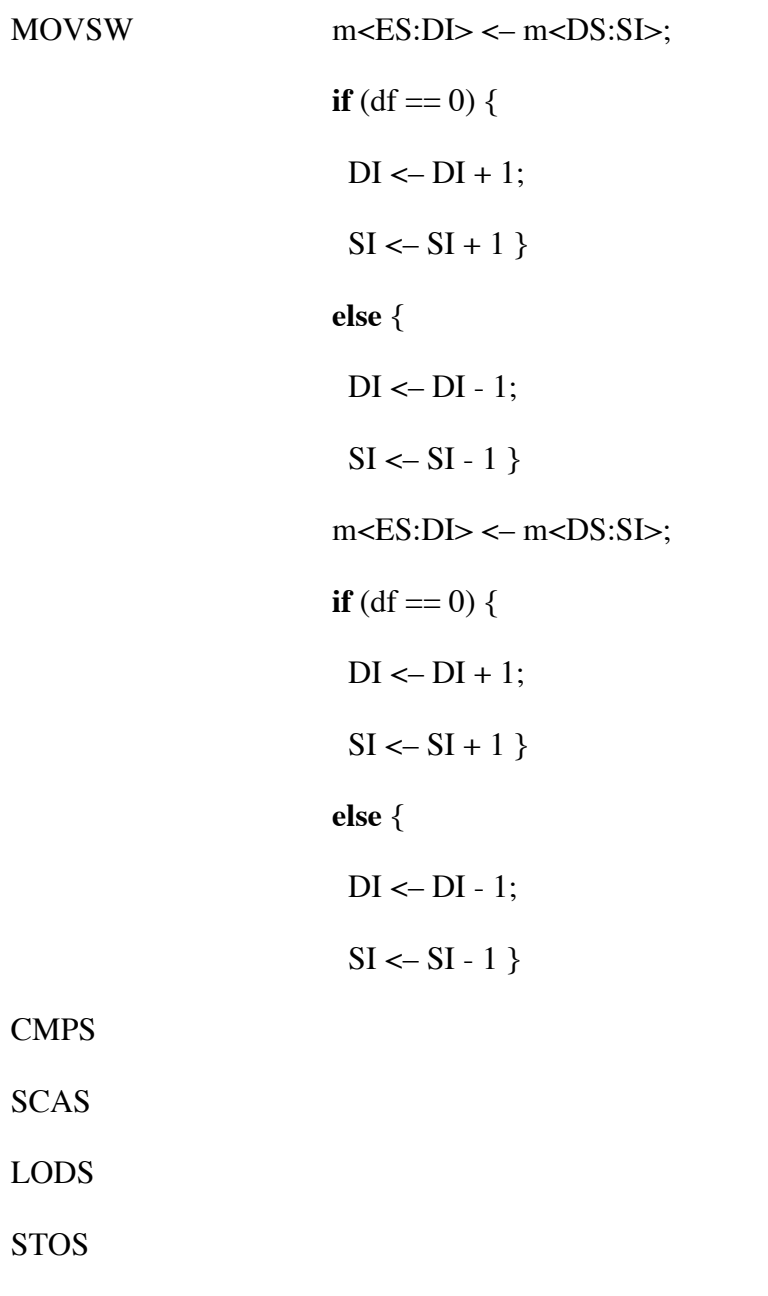

REP